# **Alu**

2017 年 4 月 10 日

### 御客様 各位

タッチパネル・システムズ株式会社 〒222-0033 神奈川県横浜市港北区新横浜 1-19-20 SUN HAMADA BLDG.2F 電話:045-478-2161 Fax:045-478-2180 製品企画部、営業本部

## LCDモニター製品終息の件

拝啓 貴社ますますご清栄のこととお喜び申し上げます。

平素は格別のご高配を賜り、厚くお礼申し上げます。

さて、掲題の件につきまして、0700L シリ-ズのうち、タッチ機能なしモデルを終息する事となりました。

つきましては、下記の通り、ご案内申し上げますので、後継製品への切り替えをお願い申し上げます。何卒、 御理解の程宜しく御願い致します。

敬 具

#### 記

#### **1.**対象機種

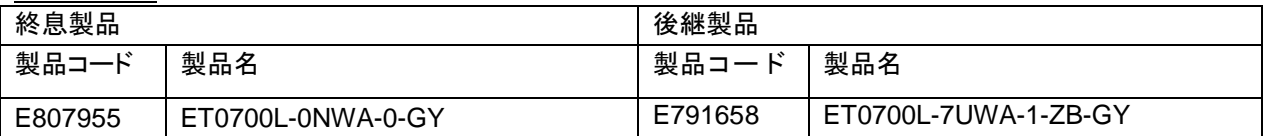

#### **2**.終息製品と後継製品の違い

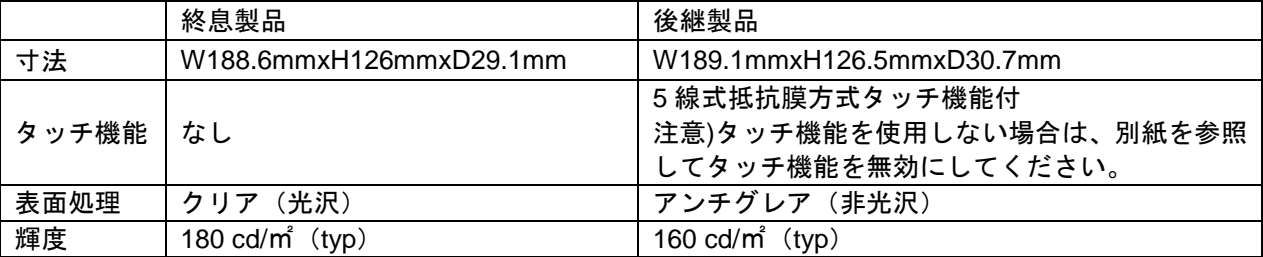

#### **3.**機種変更スケジュール

終息製品を新規に製造する予定がないため、在庫がなくなり次第、後継製品へ移行致します。

(後継製品は、販売中の製品です。)

また、終息製品の修理対応期限は 2022 年 4 月 30 日になります。

※修理期間内であっても部品の入手が困難な場合は、修理できない場合がございます。

以上

1.デバイスマネージャを開いて、ハードウェアの VID が 04E7/PID が 0050 のタッチコントローラのデバイス

を探す。(以下のマウスとそのほかのポインティングデバイス)

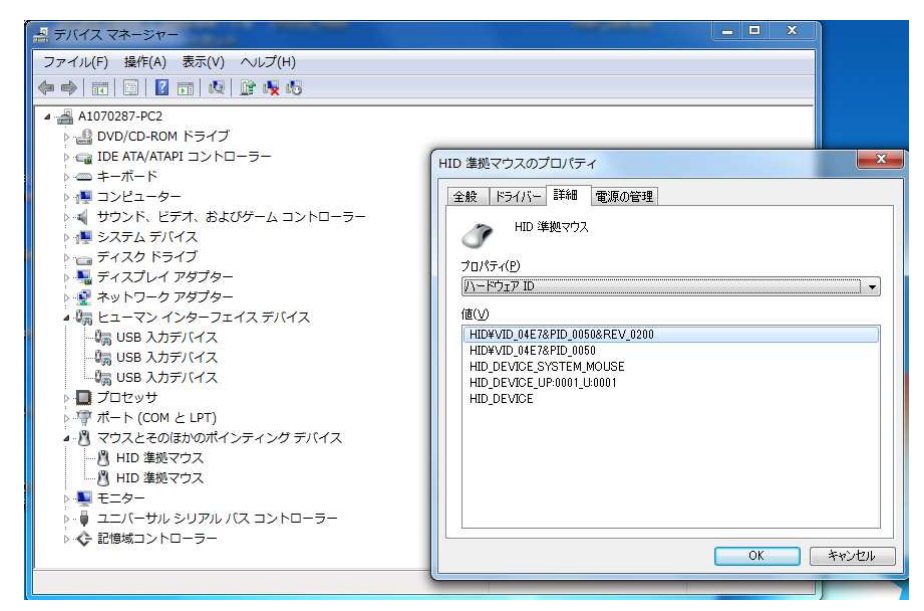

2.ドライバータブを選択し、選択したデバイスを無効にする。

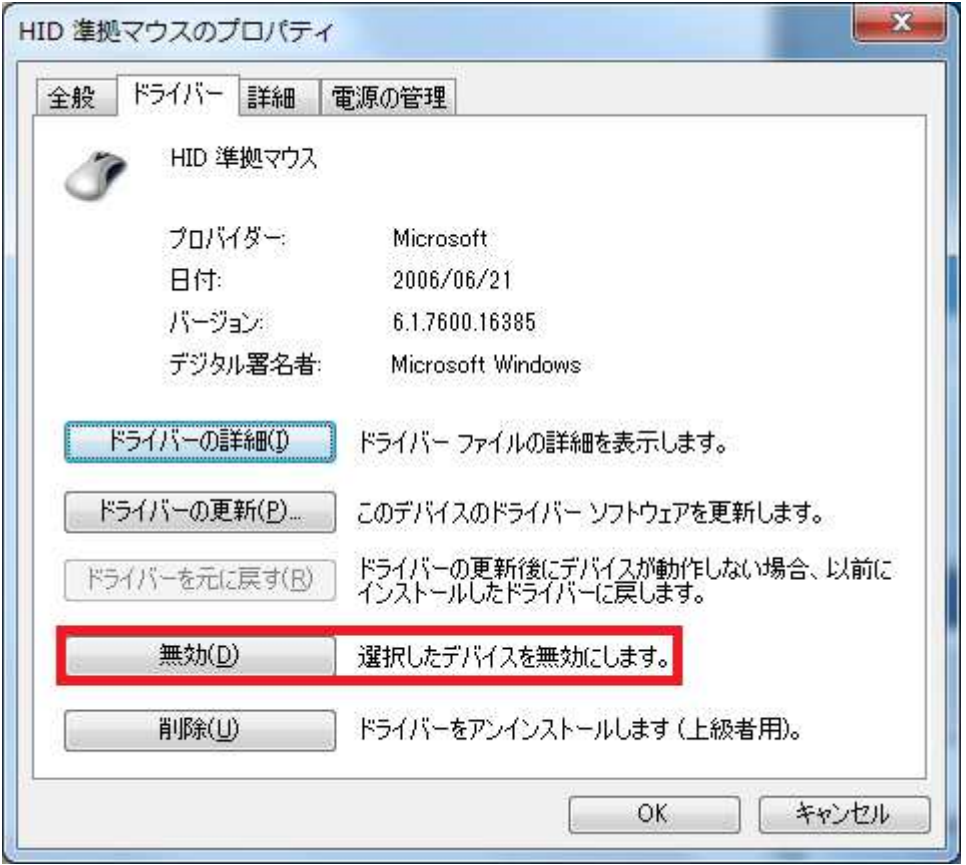